How to migrate a massive environment to Check Point and automate your activities to succeed

Federico Meiners, CCSM, CRISC, PMP

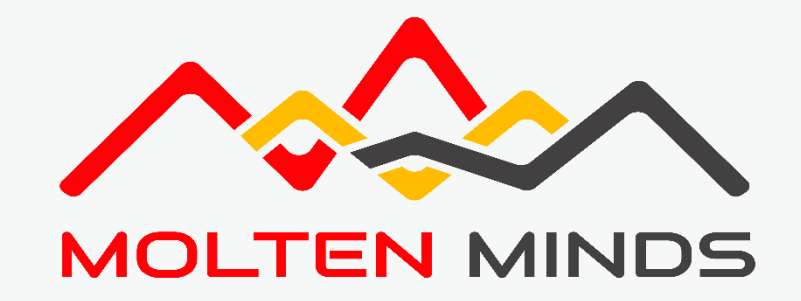

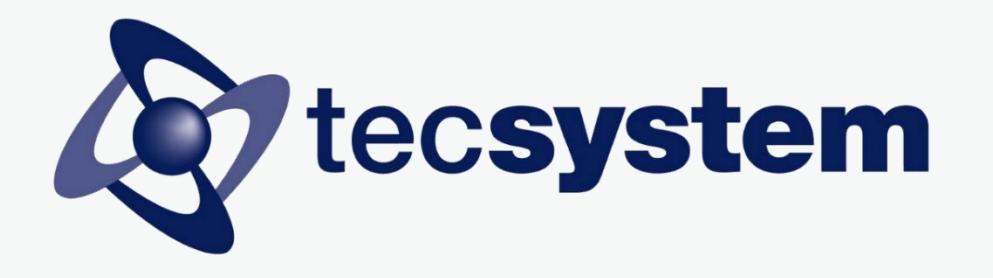

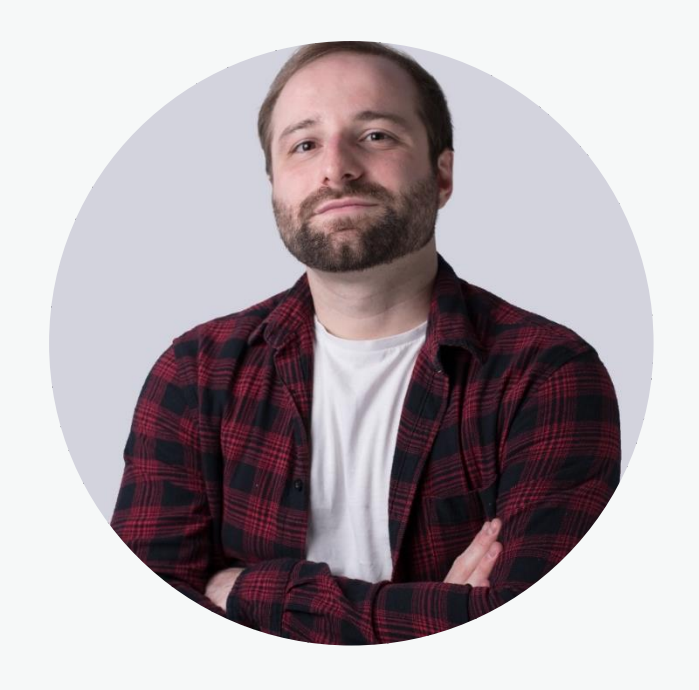

## **About me**

- **#** Cybersecurity architect & Level 3 support
- **>** Certifications: CCSM, PMP, CRISC, ITIL, GRCP
- **#** First Check Point version -> R77.30
- **>** More than 50 Check Point deployments (Banks, Oil & Gas, ISPs, Healthcare, among others)
- **#** SOC Deployments, advisory, F5, Arbor, RSA
- **>** CheckMates (Contribution is key)

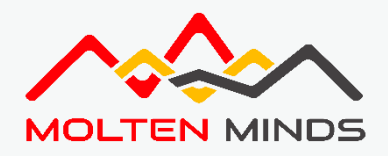

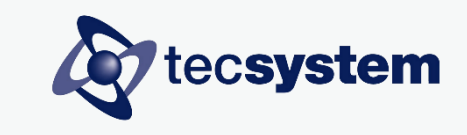

## **The customer**

**> Big ISP & Datacenter company**

**> Government**

**> MSSP**

**> Key player: Cybersecurity**

**The project**

**# x2 23500 appliances**

**# 60 VS (ASA to CHKP)**

**# 6 months**

**# Next stage: Maestro**

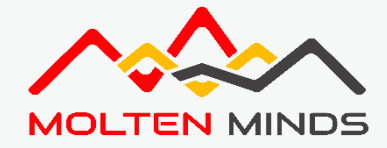

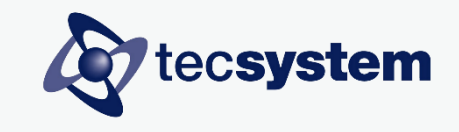

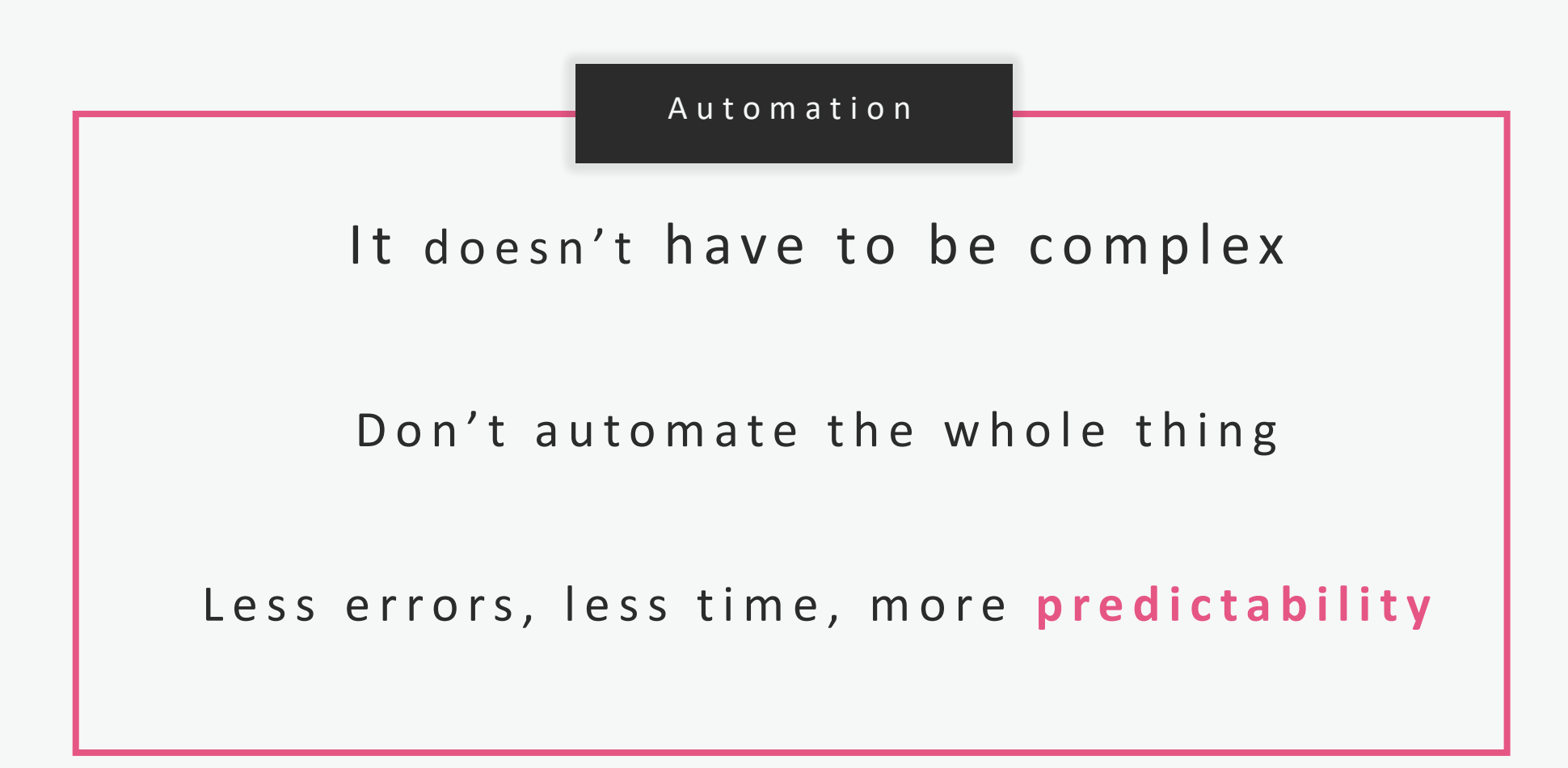

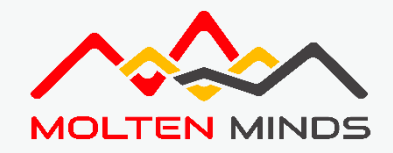

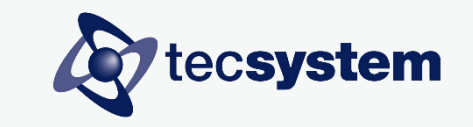

## **Automate whenever possible – SmartMove (sk115416)**

**#** From 59778 rules to 6027 **(90%)**

**>** Beware: Tool limitations

**#** Optimized policy vs Normal policy

**>** Play safe!

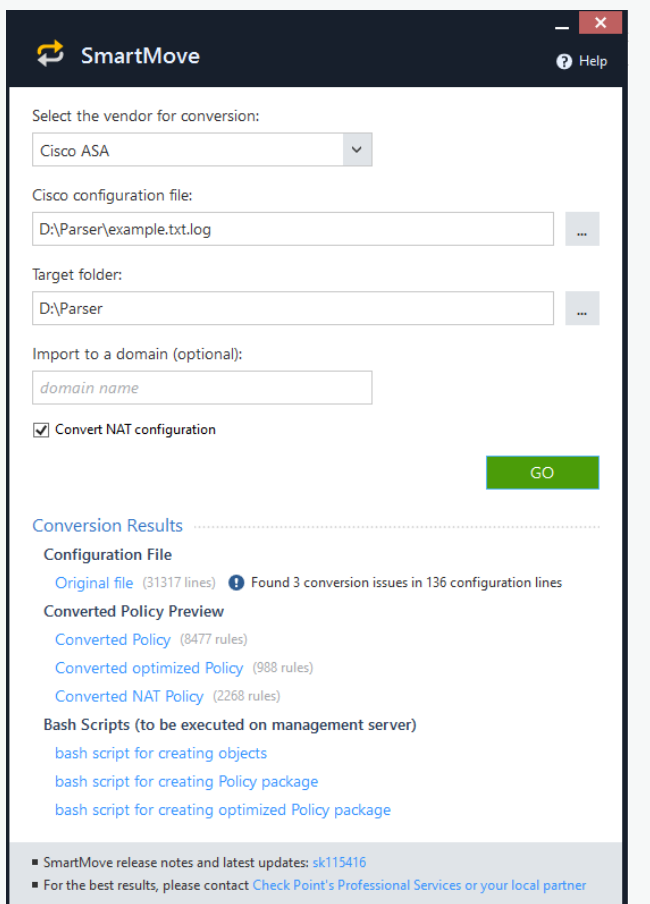

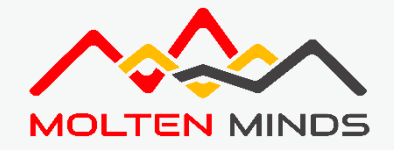

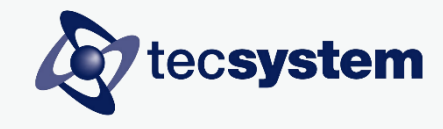

## **Smart Move – Considerations for large MSSP deployments**

**>** Avoid repeated names - Don't worry for repeated IP **Host\_ / Network\_ / Interface\_Outside**

**>** Make them unique – Avoid chain reactions

**>** Check the error logs

**>** If possible, script

-i 's/network\_/network\_FILENAME\_/gI' FILENAME\_objects.sh sed sed -i 's/network\_/network\_FILENAME\_/gI' FILENAME\_policy\_opt.sh

**Manual: 2 minutes Automated: 1 second 99% optimization** 

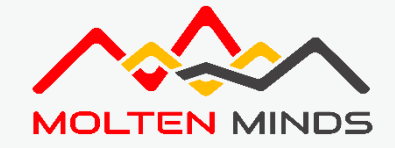

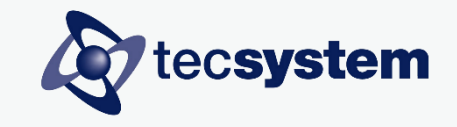

### **Rules are ok. Now what? - ASAtoVSX parser**

**>** Created by Molten Minds (Daniel Azar)

**#** Developed in Golang - Open source

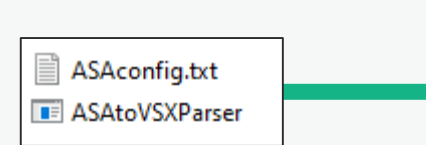

PS C:\Users\fcmei> cd D:\Parser\ASAtoVSXParser PS D:\Parser\ASAtoVSXParser> .\ASAtoVSXParser.exe .\ASAconfig.txt.log Program started Number of Interface: 132 Number of Routes: 275 Program completed PS D:\Parser\ASAtoVSXParser> \_

Ħ ASAconfig.txt **E ASAtoVSXParser** ASAconfig.txt-output ASAconfig.txtASAconfig.txt-detail-port.log ASAconfig.txtASAconfig.txt-detail-route.log

#### **CheckMates**

**ASAtoVSX - Translate your running config to vsx\_util and more!** [CheckMates](https://community.checkpoint.com/t5/General-Topics/ASAtoVSX-Translate-your-running-config-to-vsx-util-and-more/td-p/72909) post

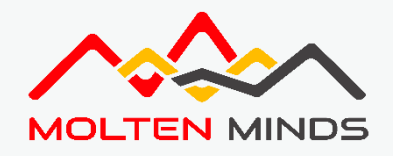

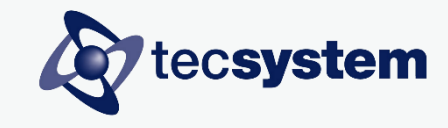

## **Outputs- ASAtoVSX parser**

### vsx\_util output

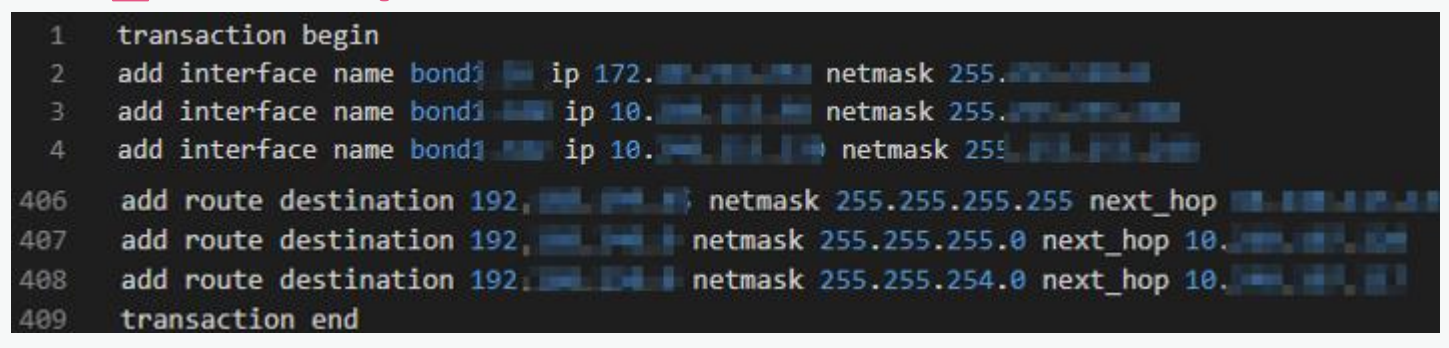

#### **Interfaces JSON**

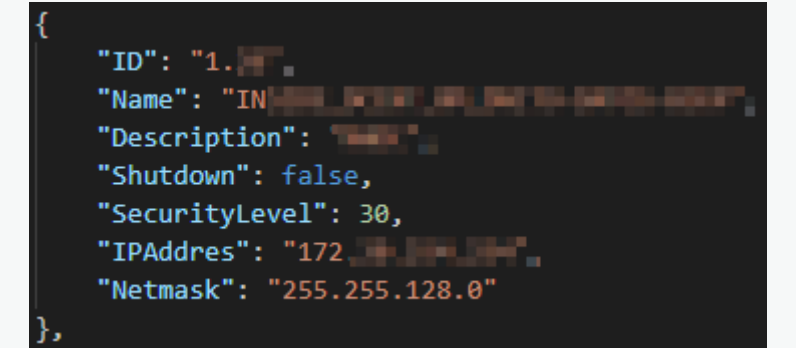

#### **Routes JSON**

CPX 2020 New Orleans

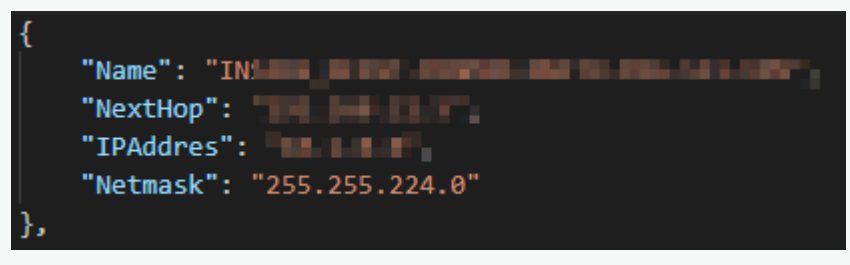

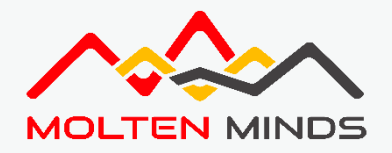

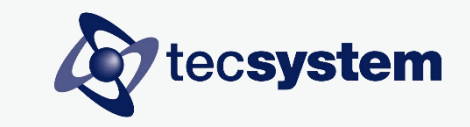

## **Key lessons from this project**

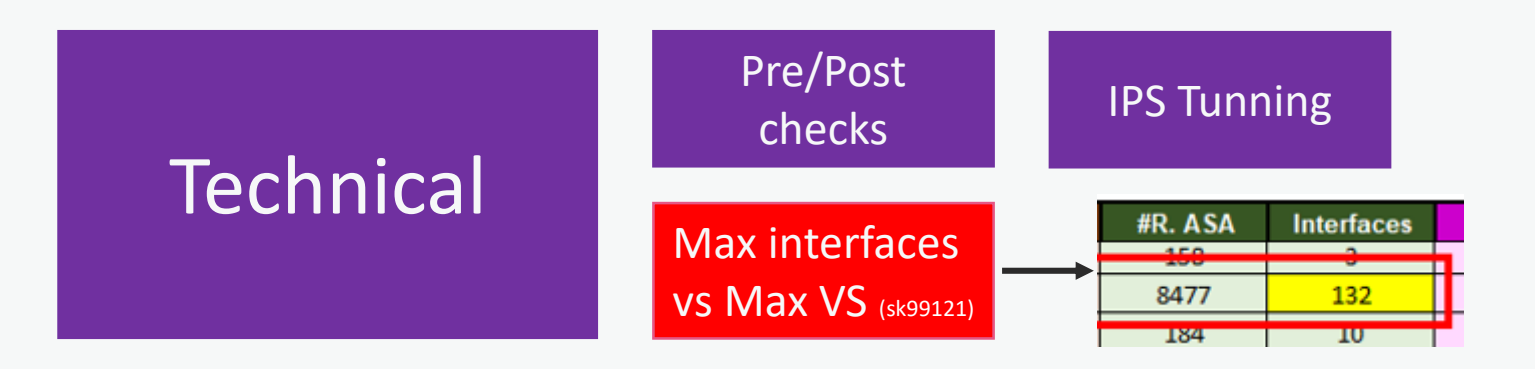

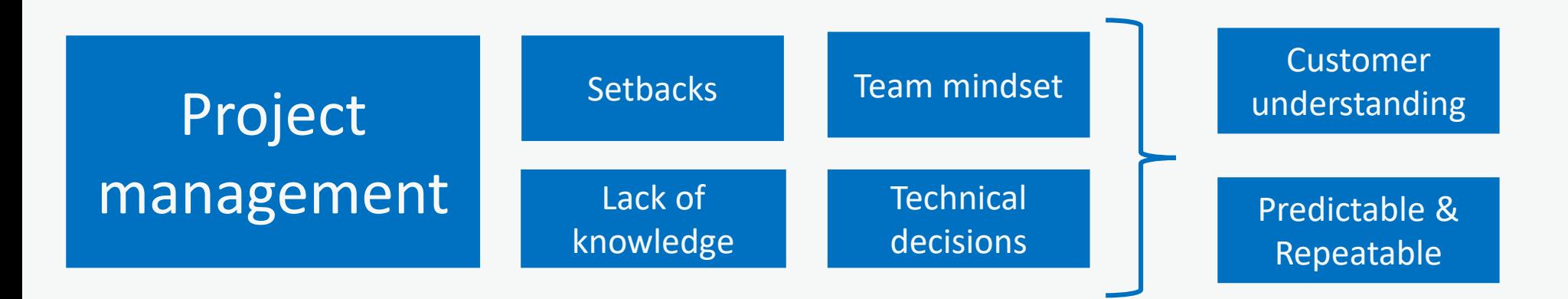

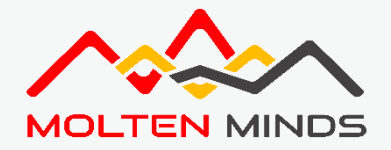

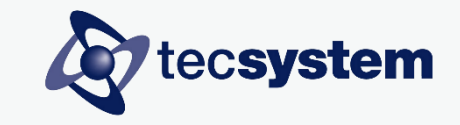

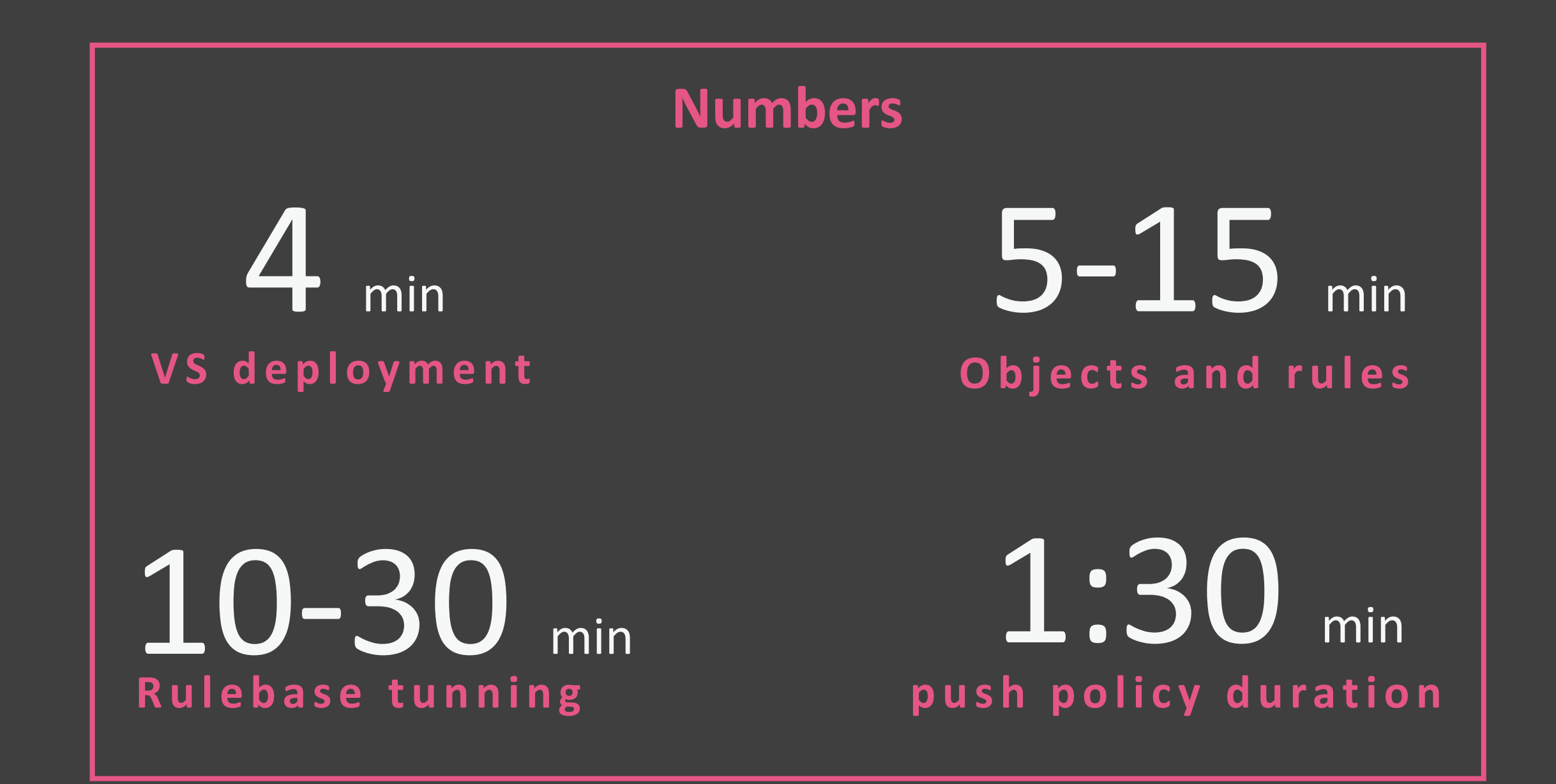

## **Automation 33** mins

## Manual 2 / hou

# 98% less time

What about now?

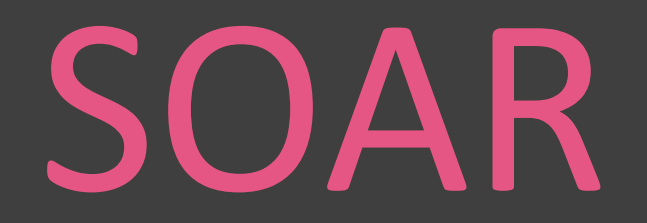

## **SOAR – How does it work? Part 1**

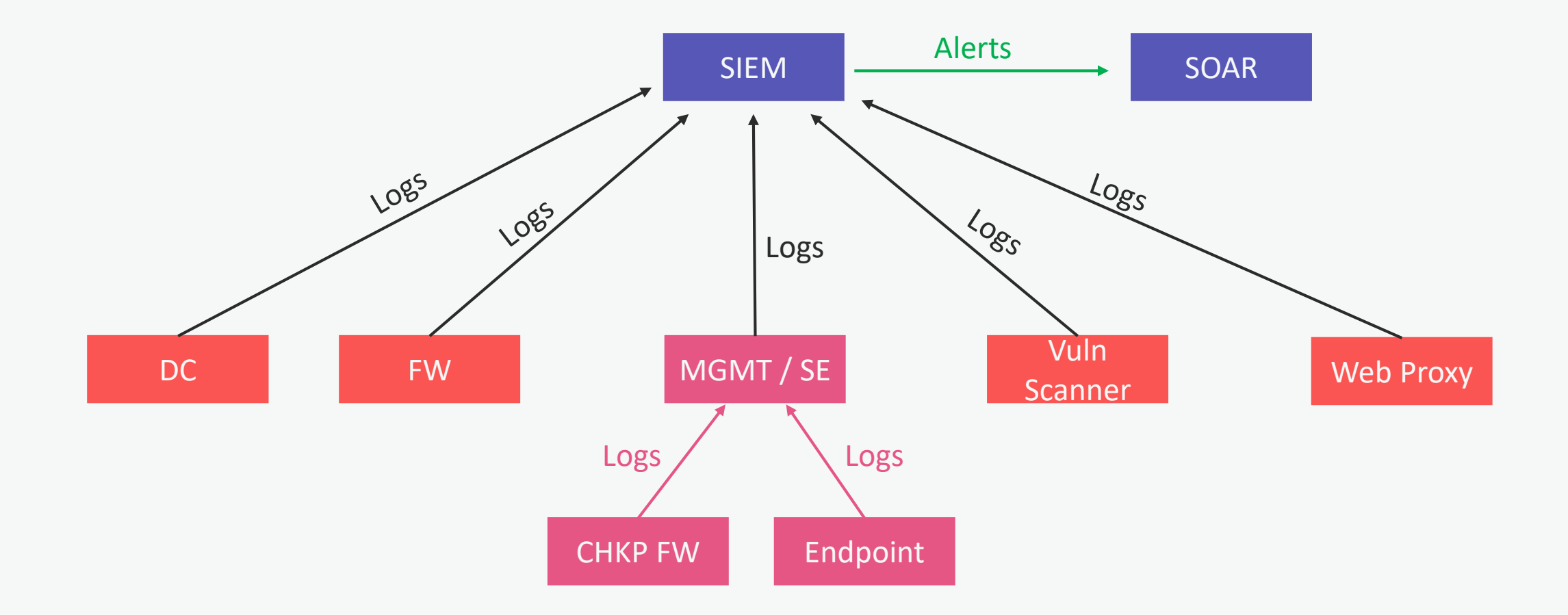

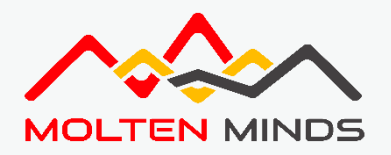

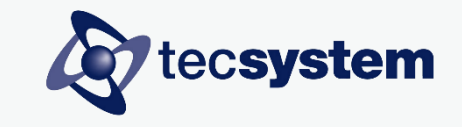

## **SOAR – How does it work? Part 2**

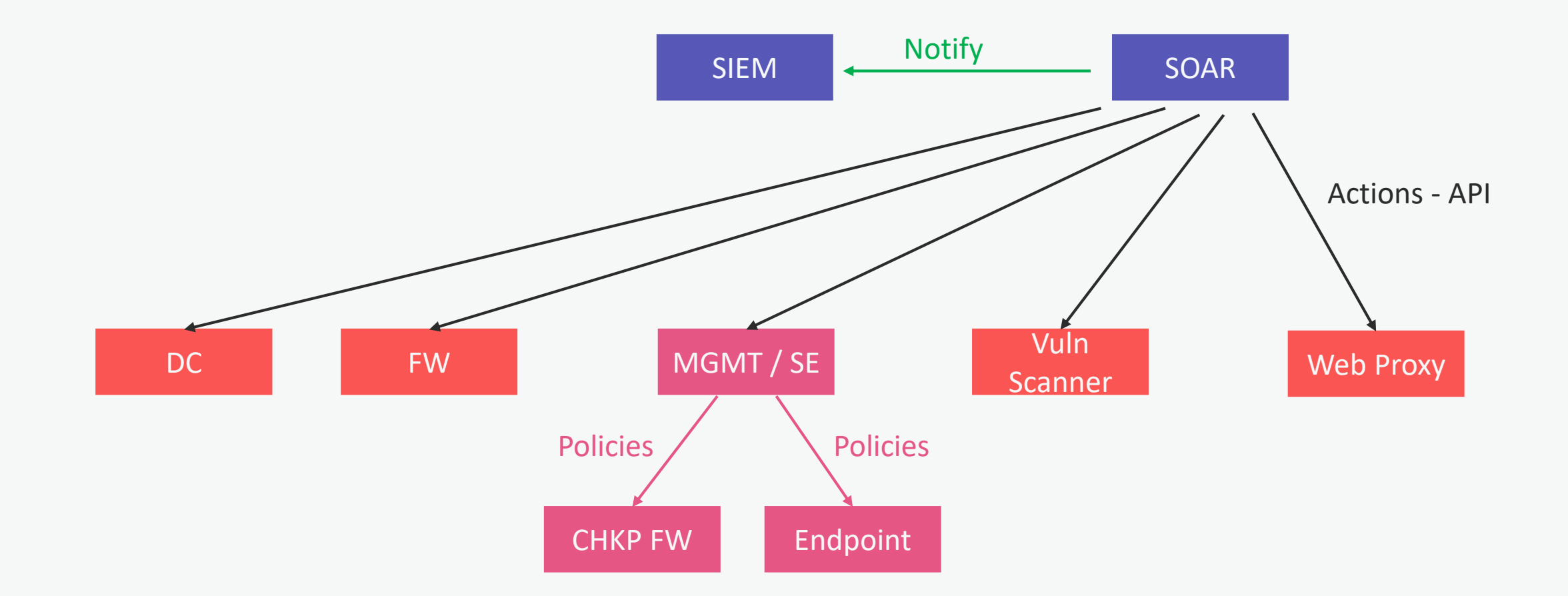

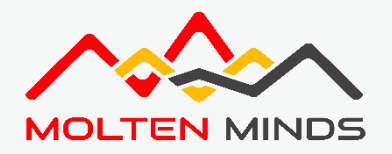

ecsystem

## **SOAR – Check Point use cases**

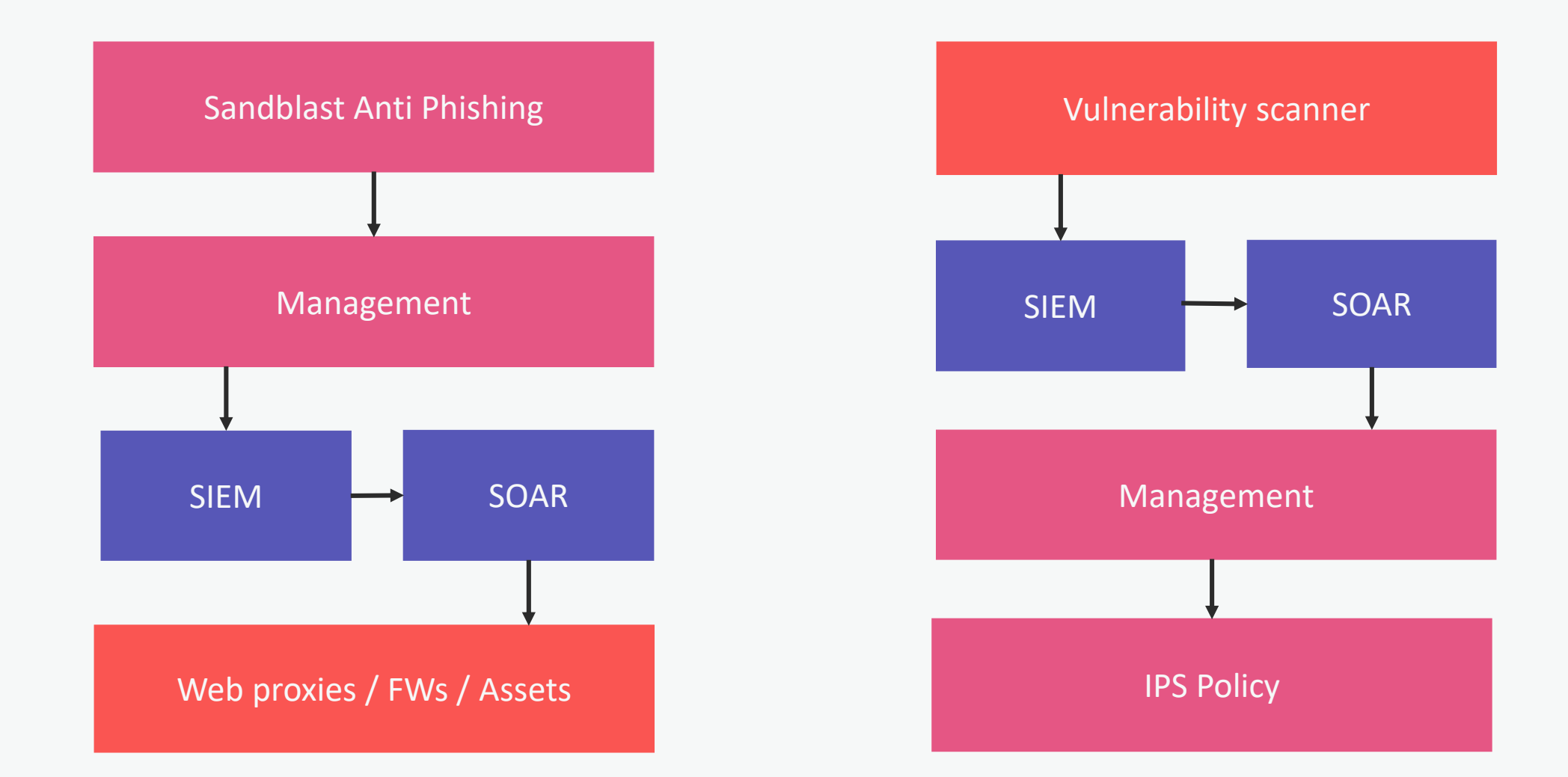

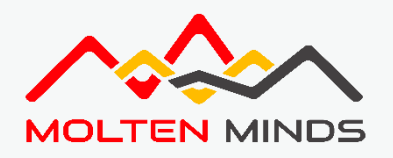

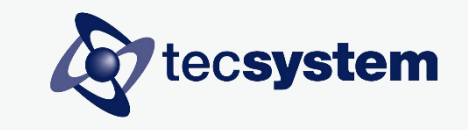

## **SOAR – Summary**

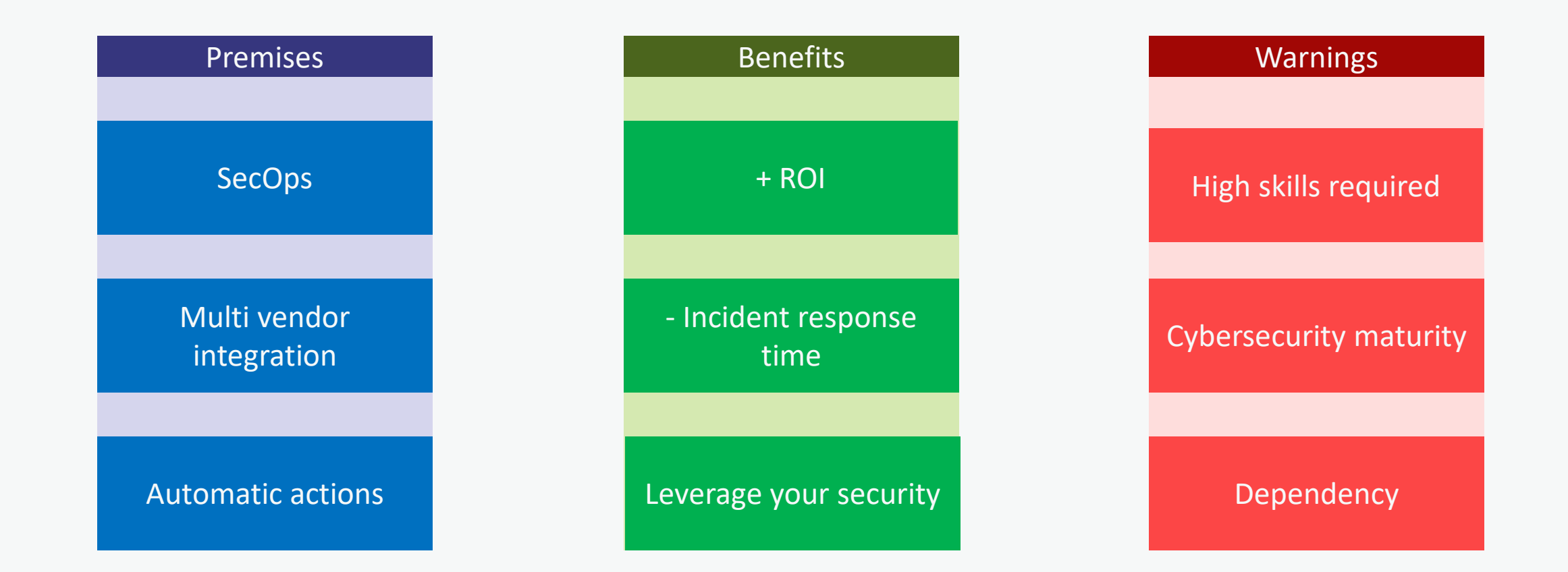

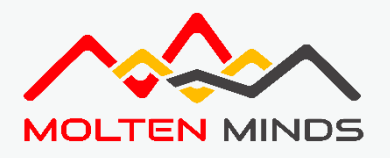

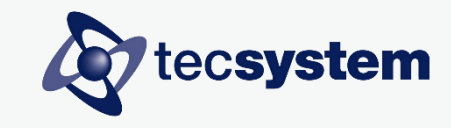

**The end –** Special thanks

Check Point SE´s Lucas Garcia & Alejandro Botter

Check Mates Tim Hall - Kaspars Zibarts - Michael Endrizzi

Customer and CPX Staff For the given opportunity

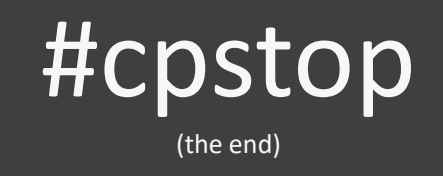

Mail fcmeiners@gmail.com LinkedIn https://www.linkedin.com/in/federicomeiners/ **CheckMates FedericoMeiners**